УДК 004.9 ББК 32.973.202 Р78

В оформлении обложки использовано фото Джамили Алиевой

Во внутреннем оформлении использованы фото Джамили Алиевой, Алены Андрющенко, Анастасии Мясищевой, Назили Мехтиевой и из личного архива Арины Ростовской

#### **Ростовская, Арина.**

Озвучь мечту! Как стать №1 в ТикТок / Арина Ростовская. — Москва : Эксмо, 2022. — 288 с. : ил. — (Книги, которые все ждали). Р78

ISBN 978-5-04-156809-2

Внутри этой книги тебя ждут секреты успеха самых популярных ТикТок-блогеров, много креативной практики и ключ к алгоритмам ТикТока. Начни читать, и к концу у тебя родится уникальная идея, крутой концепт блога и четкое понимание, как его реализовать.

> **УДК 004.9 ББК 32.973.202**

**© Текст. А. Ростовская, 2022 © Оформление. ООО «Издательство «Эксмо», 2022**

**ISBN 978-5-04-156809-2**

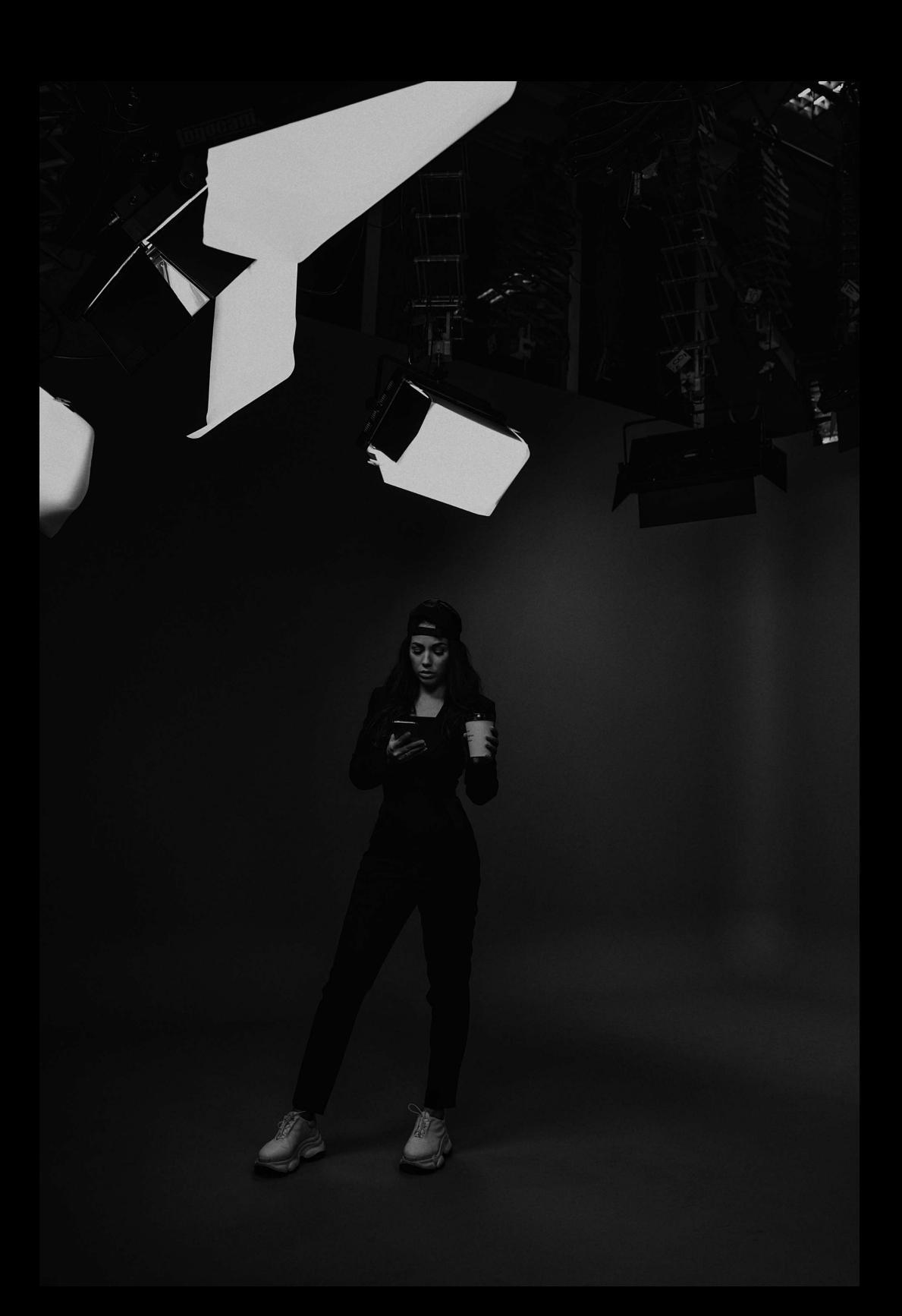

## СОДЕРЖАНИЕ

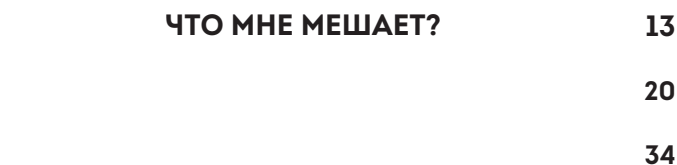

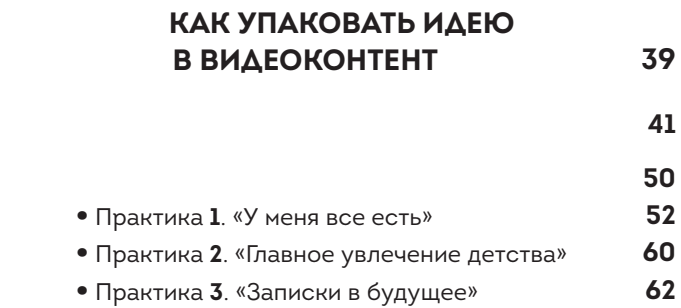

• Практика **4**. «Лента рекомендаций» **66**

#### **ГЛАВА 3. КОНТЕНТ, КОТОРЫЙ ЗАЛЕТАЕТ В РЕКОМЕНДАЦИИ 77**

**72**

**9**

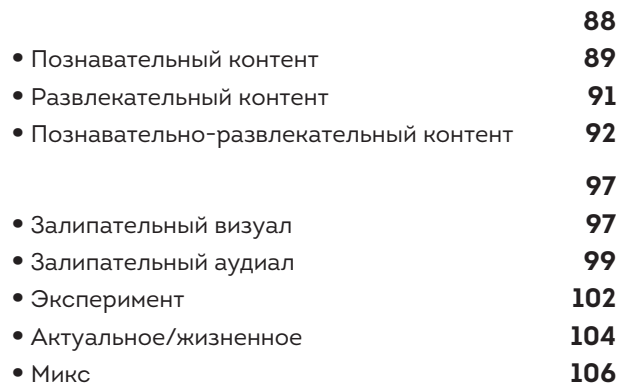

#### **ГЛАВА 4. ВИРУСНЫЕ ВИДЕО 111**

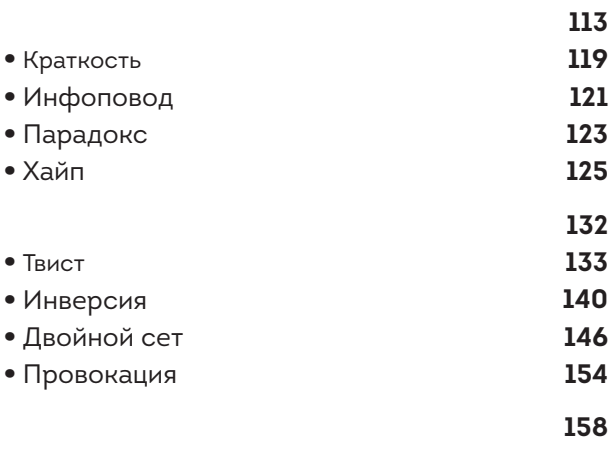

#### **ГЛАВА 5. КАК РАБОТАЮТ АЛГОРИТМЫ ТИКТОК**

- 
- 

### **ГЛАВА 6. ПРАВИЛА СЪЕМА — МЕТОД ПИКЧИ 213**

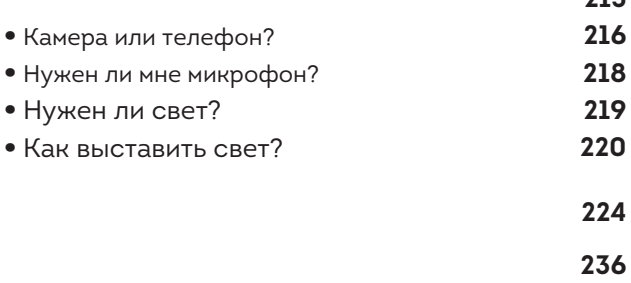

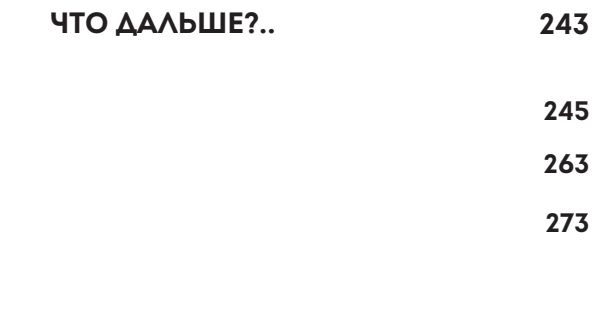

«Что это у тебя? Камера? Аааа… а я думала, сова».

Скачав ТикТок в 2019 году, первым в ленте рекомендаций я увидела именно это видео. На нем — миллион лайков и тысячи комментариев. Я спросила себя:

-Добрый вечер, а что это значит?

Дальше больше. Следом шел ролик про деда в кепке, похожего на моего дядю Владика, который восклицал: «О, сосиски в тесте, мои любимые! Елки-моталки!»

Инстаграм приучил нас к гламурным обедам, идеальным семьям с @мамой\_ангелочка и полотном сториз про #успешныйуспех с прогревами к марафону.

После всего этого увидеть популярный ролик с обычным мужиком в главной роли, который просто радуется булке с мясом, лично для меня означало одно: людям порядком поднадоела «вылизанная картинка» и «искусственная жизнь». Им нужно простое человеческое «мяукни, как робот, мяу». Нужны настоящая жизнь и настоящие эмоции.

ТикТок стал мировым приложением с миллиардной аудиторией. И именно **ты** можешь стать тем

самым популярным блогером с гигантским количеством подписчиков, который будет продвигать свое творчество, мотивировать сотни тысяч людей и вдохновлять их своим примером.

Если ты читаешь эту книгу, то это знак: у тебя есть возможность навсегда изменить свою жизнь, превратить хобби в видеоконтент и покорить бурные «реки».

Как на самом деле работают алгоритмы ТикТок? Как регулярно собирать от 10 миллионов просмотров на видео? Как продвигать свой бренд и заставлять СМИ говорить о себе?

На этих страницах я раскрою секреты не только моего успеха, но и успеха других крупных блогеров. Тебя ждет много креативной практики, благодаря которой уже к концу книги ты найдешь уникальную идею, сформируешь концепт блога и четкое понимание, как его реализовать.

Запускаем ракету в космос?

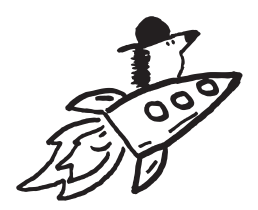

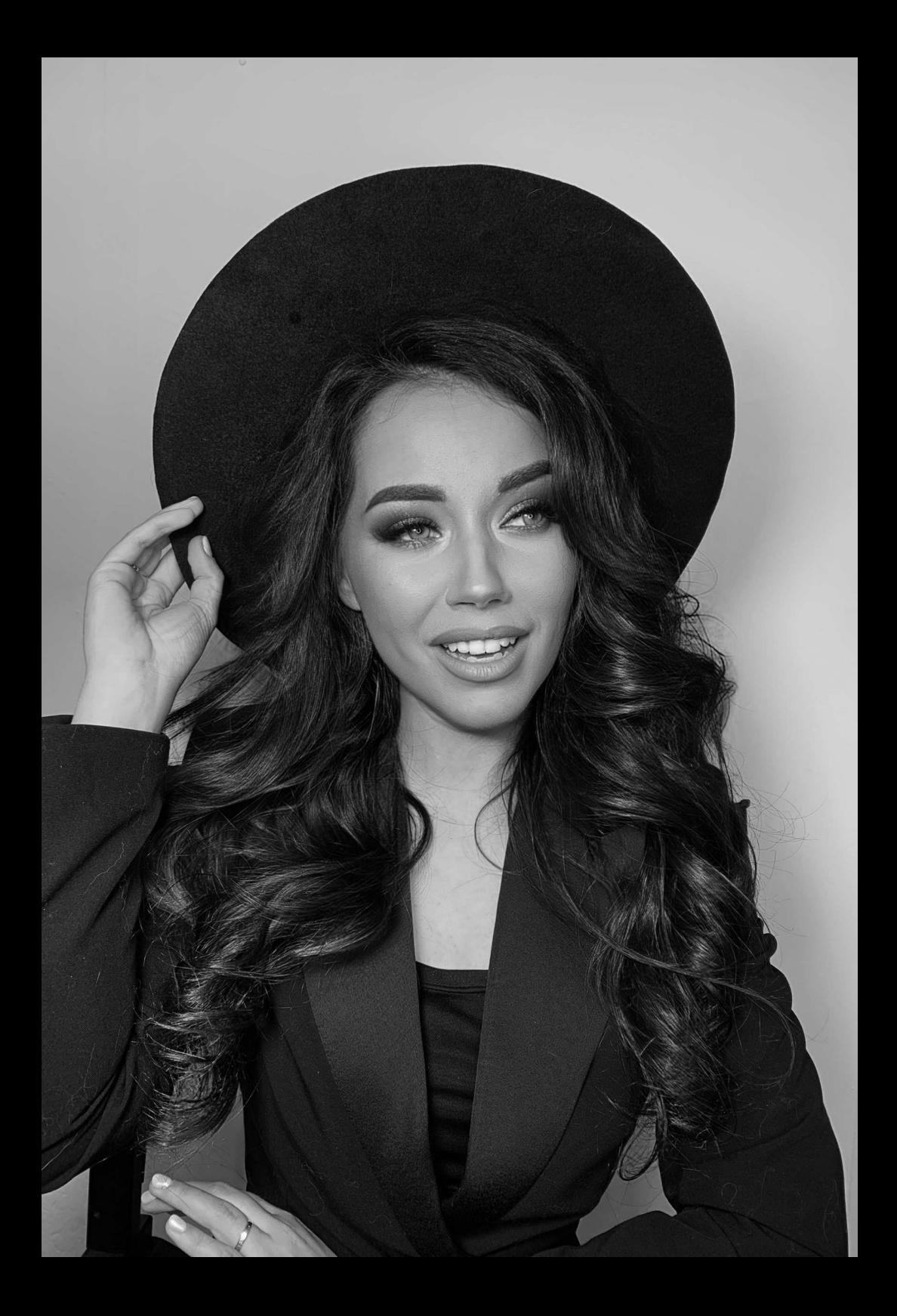

# **YTO MHE MELUAET?**

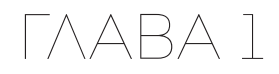

Я рассуждаю так: если ты держишь в руках эту книгу, значит, у тебя задача прокачать свой Тик-Ток. И если этого не произошло до нашей встречи здесь, значит, есть кто-то или что-то, что тебя тормозит.

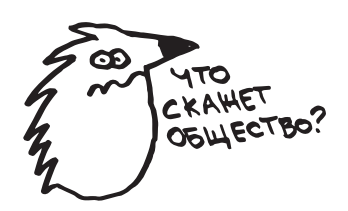